**Scenariusz zajęć projektowych i interdyscyplinarnych** 

Scenariusz zajęć projektowych i interdyscyplinarnych - zajęcia łączące wiedzę matematyczną z treściami z informatyki i przedsiębiorczości o charakterze badawczym "Przedsiębiorczość bez granic"

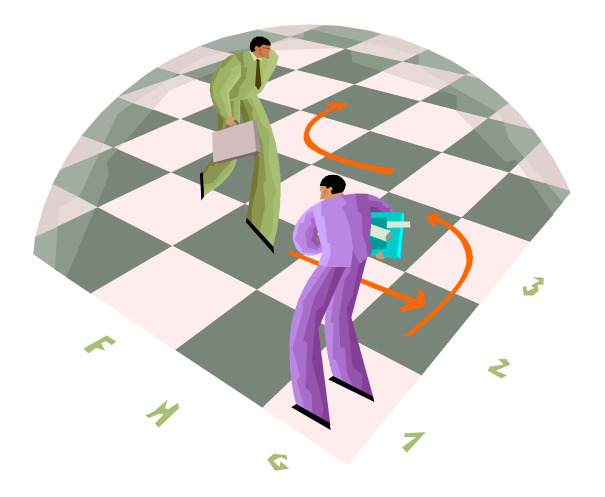

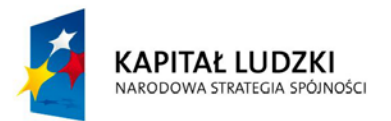

**UNIA EUROPEJSKA EUROPEJSKI FUNDUSZ SPOŁECZNY** 

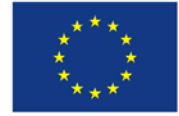

PROJEKT WSPÓŁFINANSOWANY PRZEZ UNIĘ EUROPEJSKĄ W RAMACH EUROPENNEGO FUNDUSZU SPOŁECZNEGO

## **Scenariusz zajęć projektowych i interdyscyplinarnych**

# **Scenariusz zajęć "Przedsiębiorczość bez granic" – różne aspekty wykorzystania technologii informacyjnej przy rozwiązywaniu problemów matematyczno-ekonomicznych.**

### **Uwagi ogólne:**

- 1. Przedstawiony scenariusz dotyczy zajęć prowadzonych w klasach II szkoły ponadgimnazjalnej. Prezentowane lekcje realizowane są w dwóch etapach. Pierwszy obejmujący jedną jednostkę lekcyjną, jest wprowadzeniem do zagadnienia, drugi zaś prezentacją uczniowskich prac – 2\*2 godziny lekcyjne i odbywa się w pracowni komputerowej.
- 2. Prowadzenie zajęć: nauczyciele podstaw przedsiębiorczości, matematyki, informatyki.

## **Kompetencje (umiejętności kluczowe):**

- − poszukiwanie, porządkowanie i wykorzystywanie informacji z zasobów internetowych,
- − posługiwanie się technologią informacyjną,
- − planowanie, organizowanie i ocenianie własnej pracy,
- − rozwiązywanie problemów w sposób twórczy,
- − odniesienie do praktyki zdobytej wiedzy.

## **Cel ogólny:**

- − ukazanie wzajemnej korelacji i powiązań między przedmiotami: matematyką, podstawami przedsiębiorczości, przedmiotami ekonomicznymi oraz technologią informacyjną,
- − zaprezentowanie możliwości praktycznego wykorzystania wiedzy zdobytej na różnych przedmiotach.

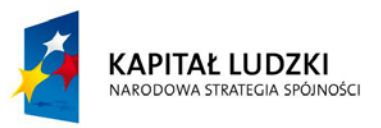

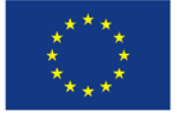

## **Scenariusz zajęć projektowych i interdyscyplinarnych**

## **Cele szczegółowe:**

uczeń:

- − potrafi wyszukiwać, gromadzić potrzebne informacje,
- − zna programy komputerowe służące do wykonania prezentacji,
- − zna zagadnienia i pojęcia matematyczne, ekonomiczne niezbędne do wykonania wybranego przez siebie zadania,
- − prawidłowo analizuje otrzymane wyniki,
- − potrafi dokonać prezentacji swojej pracy.

# **Środki dydaktyczne:**

Komputery z dostępem do sieci Internet, odpowiednie oprogramowanie (pakiet Office lub równoważny), projektor, instrukcja do pracy metodą projektu (kontrakt), prezentacja multimedialna z treścią zadań do wykonania, kartki z opisanymi kryteriami oceniania, baza danych, ankieta ewaluacyjna.

# **Metody pracy:**

Metoda projektu, rozmowa dydaktyczna, dyskusja kierowana.

# **Formy pracy:**

Praca indywidualna, praca w dwuosobowych zespołach.

# **Przebieg lekcji:**

1. Realizacja pierwszego etapu – w pierwszym tygodniu – jedna jednostka lekcyjna. Każdy z trzech nauczycieli poświęca 1 godzinę lekcyjną na zapoznanie uczniów z zasadami pracy przy realizacji projektu. Na zajęciach dydaktycznych z różnych przedmiotów (matematyka, podstawy przedsiębiorczości, technologia informacyjna, pracownia ekonomiczno-informacyjna) przedstawiane są cele projektu, zasady jego realizacji, zadania do wykonania oraz metody pracy. Nauczyciele

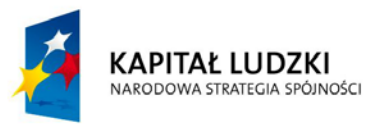

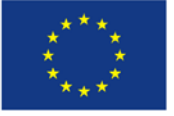

#### **Nauki ścisłe priorytetem społeczeństwa opartego na wiedzy**

#### **Scenariusz zajęć projektowych i interdyscyplinarnych**

zachęcają uczniów do współpracy, przypominają również o zasadach pracy metoda projektu i metodą kompetencji. Uczniowie zainteresowani pracą w projekcie wybierają jedno z trzech zaproponowanych zadań i podpisują z nauczycielami kontrakt.

- 2. Nauczyciele ustalają terminy konsultacji dla wszystkich zainteresowanych i podają także terminy możliwych konsultacji indywidualnych.
- 3. Realizacja drugiego etapu dwie lekcje technologii informacyjnej lub informatyki, lekcja matematyki i lekcja podstaw przedsiębiorczości (dwie godziny zajęć dydaktycznych). Uczniowie z innych klas, biorący udział w projekcie, przedstawiają swoje prace na zajęciach, po uzgodnieniu z nauczycielami dogodnego dla nich terminu.
- 4. W pracowni komputerowej przy wykorzystaniu projektora uczniowie autorzy rozwiązań, przedstawiają efekty swojej pracy w postaci prezentacji multimedialnej.
- 5. Po każdorazowej prezentacji uczniowie oraz nauczyciele oceniają prace według szczegółowych kryteriów. Oceniający wykorzystują bazę danych wykonaną specjalnie na potrzeby projektu.
- 6. Uczniowie uczestnicy projektu wyrażają swoją opinię na temat udziału w przedsięwzięciu wypełniając ankietę ewaluacyjną.
- 7. Podsumowanie projektu, ewaluacja końcowa.

Wszystkie załączniki w postaci instrukcji (kontrakt), zadań, etapów ich realizacji, ankiety, baza danych zamieszczone są w szablonie WWK.

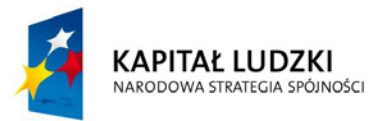

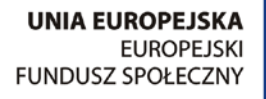

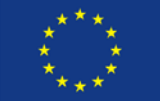

PROJEKT WSPÓŁFINANSOWANY PRZEZ UNIĘ EUROPESKĄ W RAMACH EUROPENNEGO FUNDUSZU SPOŁECZNEGO